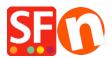

Knowledgebase > Design and Customizations > EN-Selecting a new website theme or switching to a new template

## EN-Selecting a new website theme or switching to a new template

Elenor A. - 2021-09-06 - Design and Customizations

Before changing to a newer theme, we recommend to always save a backup copy of your shop first in case you need to undo things or move a step back. To Save a backup copy of your shop, open your shop in ShopFactory and then click File -> Save AS -> enter shop-name\_<date> and then save. Save the backup copy of your shop to a safe place either to an external storage device or thumb drive.

- Open your shop in ShopFactory
- Click Designer -> Select website theme
- You can select your preferred template such as HOM-AA

Important: At the lower right corner, untick "Include Sample Data"

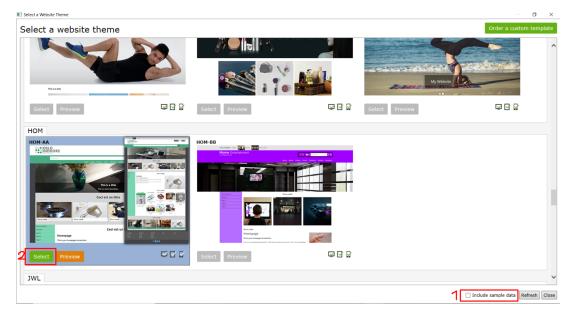

- Click SELECT button

- SFEditor prompt message appears, click Yes

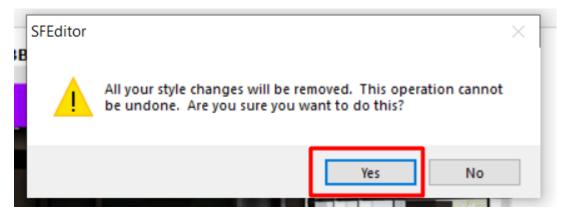

- Your old template will now be replaced with the V14 SFX theme

## **<u>1. Change Design Image</u>**

- Click Designer -> Customize Design
- Click over the header part -> Design Image 1 -> Add image

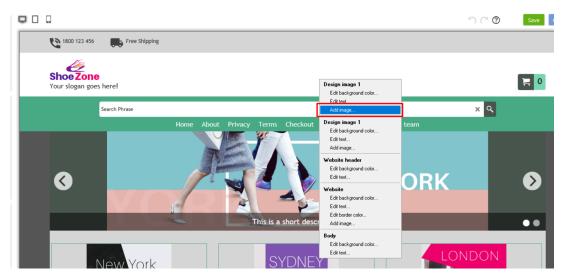

- Click Image icon

|   | Design image                                                                                |                                                                                                 | ×      | ]   |
|---|---------------------------------------------------------------------------------------------|-------------------------------------------------------------------------------------------------|--------|-----|
|   |                                                                                             | Restore original                                                                                |        |     |
|   |                                                                                             | Tile                                                                                            |        |     |
| _ |                                                                                             | Yes                                                                                             | $\sim$ | -   |
|   |                                                                                             | Horizontal alignment                                                                            |        |     |
| _ |                                                                                             | center                                                                                          | $\sim$ | _   |
|   |                                                                                             | Vertical alignment                                                                              |        | t F |
|   |                                                                                             | top                                                                                             | $\sim$ |     |
|   |                                                                                             | File size:<br>Current width:<br>Current height:<br>Original width: 1920<br>Original height: 103 |        |     |
|   |                                                                                             |                                                                                                 |        |     |
| - | Apply to:                                                                                   |                                                                                                 |        |     |
|   | <ul> <li>all pages</li> <li>pages using style SFX-Home_1</li> <li>this page only</li> </ul> |                                                                                                 |        |     |
|   | OK Cancel                                                                                   |                                                                                                 |        |     |
|   |                                                                                             |                                                                                                 |        |     |

- Select the image that you want to use, click Open

| SE Open                                                                            |                 |              |                        |                                     |                          | × |
|------------------------------------------------------------------------------------|-----------------|--------------|------------------------|-------------------------------------|--------------------------|---|
| $\leftarrow$ $\rightarrow$ $\checkmark$ $\uparrow$ $\square$ $\rightarrow$ This PC | > Pictures > Sa | ved Pictures | ~ (                    | ック Search                           | Saved Pictures           |   |
| Organize 👻 New folder                                                              |                 |              |                        |                                     | ■ • 🔳 (                  | ? |
| OneDrive                                                                           |                 |              |                        |                                     |                          | ^ |
| 💻 This PC                                                                          |                 |              |                        |                                     |                          |   |
| 3D Objects                                                                         |                 | and a second | a state                | times how                           | A HERE                   |   |
| E Desktop                                                                          | 1920x750-2      | 1920x750-3   | 1920x750-4             | 1920x750-5                          | 1920x750-6               |   |
| Documents                                                                          |                 | 122081200    |                        |                                     |                          |   |
| Downloads                                                                          |                 |              |                        |                                     |                          |   |
| Music                                                                              |                 |              |                        |                                     |                          |   |
| Pictures                                                                           | Sector Sector   |              |                        | 2 45                                | PAAR-                    |   |
| Videos                                                                             | 1920x750-7      | 1920x750-8   | Afgeleverd_door_       | apink_1                             | apink_2                  |   |
| 🏪 Local Disk (C:)                                                                  |                 |              | DHL_2021030407<br>1559 |                                     |                          |   |
| 💣 Network                                                                          |                 |              | 1999                   |                                     |                          | ~ |
| File name:                                                                         | 1920x750-3      |              |                        | <ul> <li>Picture files (</li> </ul> | (*.jpg; *.jpeg; *.gif; 🚿 | / |
|                                                                                    | 13200130 0      |              |                        | Open                                | Cancel                   |   |
|                                                                                    |                 |              |                        | Open                                | Cancel                   |   |

- You have the option to apply it to the following:

• all pages

- pages using SFX-Home\_1
- this page only

| Design image                                                                                                    |                                                                                                    | × |
|----------------------------------------------------------------------------------------------------|----------------------------------------------------------------------------------------------------|---|
|                                                                                                    | Restore original                                                                                               |   |
|                                                                                                    | Tile                                                                                                    |   |
|                                                                                                    | Yes                                                                                                    | ~ |
|                                                                                                    | Horizontal alignment                                                                                           |   |
|                                                                                                    | center                                                                                                    | ~ |
| the state of the second second s | Vertical alignment                                                                                             | _ |
|                                                                                                    | top                                                                                                    | ~ |
|                                                                                                    | File size: 11623<br>Current width: 1920<br>Current height: 103<br>Original width: 1920<br>Original height: 103 |   |
|                                                                                                    |                                                                                                    |   |
| Apply to:                                                                                                    |                                                                                                    |   |
| <ul> <li>all pages</li> <li>pages using style SFX-Home_1</li> <li>this page only</li> </ul>                                                                                                    |                                                                                                    |   |
| ОК                                                                                                    | Cancel                                                                                                    |   |

- Click OK

## 2. Change background color

- Click Designer -> Customize Design
- Website -> Edit background color

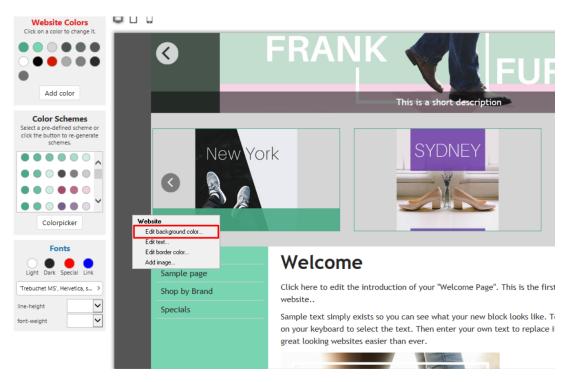

- Choose your preferred color from the color palette

| w 🛧 Open 🕁 Save                                                                  | Q Find ┌─ Central + ⓒ Designer + ♫ Publish | 🗸 💩 Preview |
|----------------------------------------------------------------------------------|--------------------------------------------|-------------|
| Vebsite Colors<br>on a color to change it.                                       | Remap color CSS<br>Active color: 5         | A PR        |
| color Schemes<br>a pre-defined scheme or<br>he button to re-generate<br>schemes. | Transparent                                |             |
| Colorpicker                                                                      |                                            | This<br>des |

- Click Green checkmark icon

3. Price text adjustment

- Click Designer -> Customize Design
- Hover your mouse to the product price -> Edit text

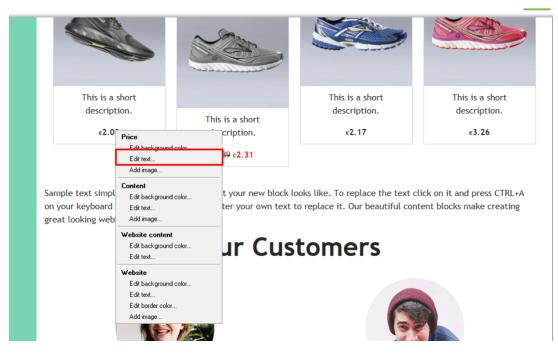

- You can enter the value on the box or drag it until it matches to your preferred value

| rs                |                                                |                                                                  |
|-------------------|------------------------------------------------|------------------------------------------------------------------|
| nge it.           | Remap color Text CSS                           |                                                                  |
|                   | Reset: "Trebuchet MS", Helvetica, sans-serif 🗸 |                                                                  |
| 1<br>es           | 1.5 a A                                        | This is a s<br>descripti                                         |
| eme or<br>enerate | Bold 🖌 Italics                                 | €2.03                                                            |
| •                 | Decoration                                     |                                                                  |
|                   | Alignment Center V                             |                                                                  |
|                   |                                                | Sample text simply<br>on your keyboard to<br>great looking websi |
| •                 |                                                |                                                                  |

- Click Green checkmark icon